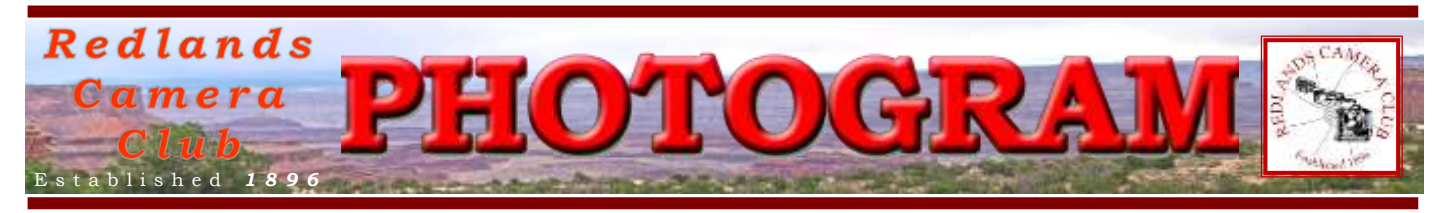

**Redlands Camera Club** is a group of amateur, serious-amateur, and professional photographers who are interested in sharing experiences and advancing their skills. Anyone with similar interests is encouraged to attend a meeting: no cost or obligation.

> We meet at 7:00 pm on the first and third Mondays of every month at **First Presbyterian Church**, 100 Cajon St., Redlands, CA.

# *April, 2014* Best Of Show

# Spring Digital Competition

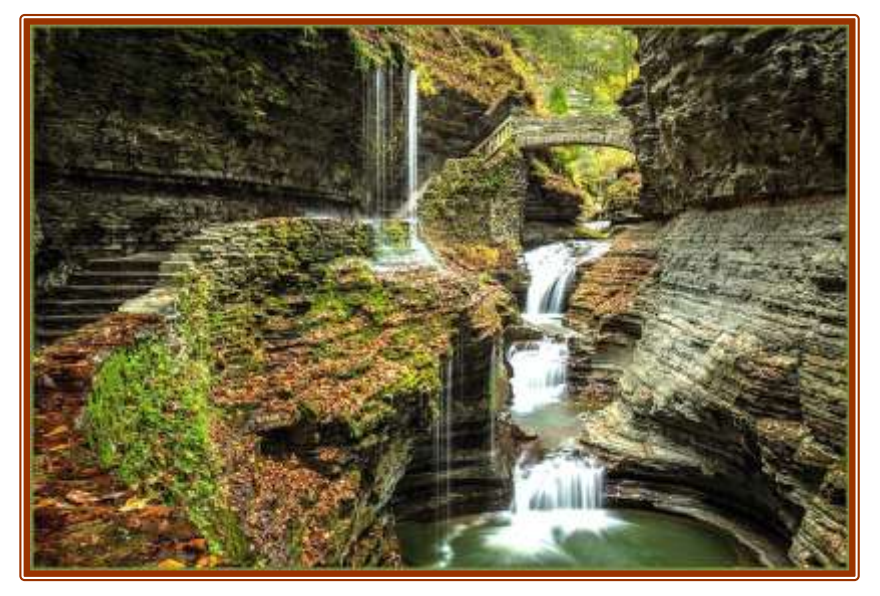

*Rainbow Falls*  Rick Strobaugh

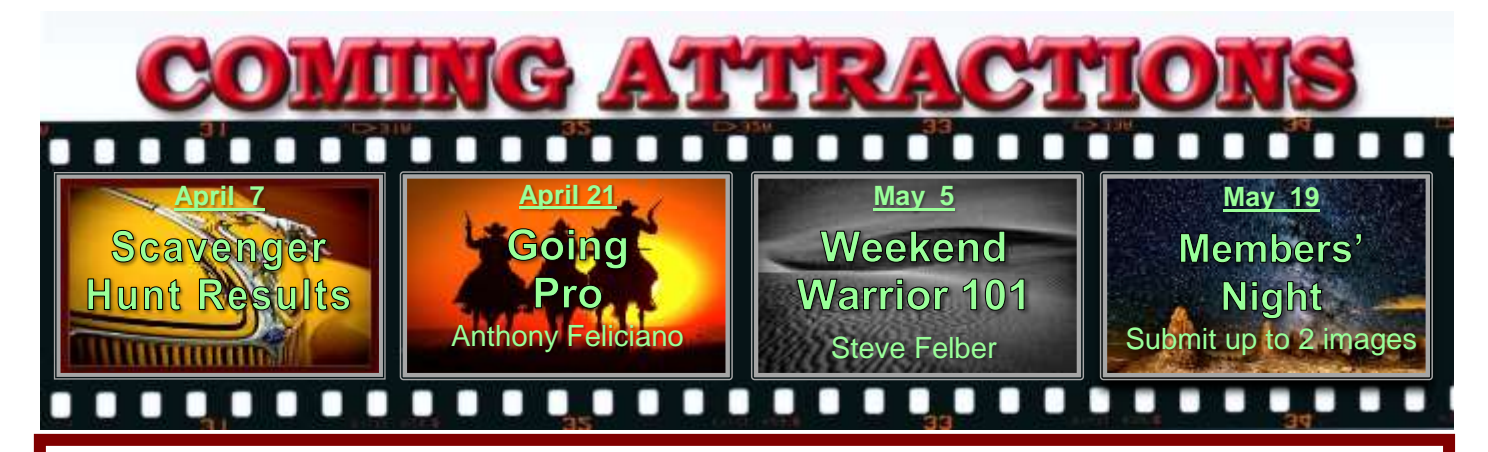

#### **P H O T O G R A M**

Distributed on the 1st of each month. Deadline for all submissions is the **Last Thursday** of each month.

**© Redlands Camera Club and its Contributors.** The contents of the *Photogram* are copyrighted. No material herein may be reproduced in any manner without the written permission of the Editor or the material's specific contributor.

Editor: Steve Felber (951) 769-6898 [SNFelber@Yahoo.com](mailto:SNFelber@Yahoo.com)

# PREZ SEZ *Steve Oberholtzer*

*"To be nobody but yourself in a world which is doing its best, night and day, to make you everybody else means to fight the hardest battle which any human being can fight; and never stop fighting."*

e. e. cummings

Who are you? To my dismay, I know but a fraction of the RCC members. I know a lot of faces and am glad to see so many attending the club meetings. I know each of you is an individual, with many stories to tell, all of which combine to make you the one of a kind person you are. What are the stories that you can tell? What are the things that please your eye? What are the stories you can tell via a photograph? I think all of us want to be "successful" as a photographer; however, I think all of us would define success differently. The stories we tell, and the people we are, are what define success for us as photographers.

In the commercial world, I am sure there are many photographers that spend months shooting catalog images of models wearing a certain brand of clothing, and some make a good living at it. There are also photographers that are hired because of the "look" that they create when they take a picture. I know there are "starving artist" photographers. I make no presumption about who is happier or more satisfied.

I like to eat. I have a day job.

But beyond that, there are images in my mind, because of the person that I am, that I want to try and capture. I would encourage you to not settle for the images that everyone else is making. You and I are not them. Most of us in the club will not have commercial "success". Why not strive for the success that makes you happy? Capture an image that tells the world a little of who you are.

I want to know your story.

Redlands Camera Club P.O. Box 7261 Redlands, CA 92375 www.RedlandsCameraClub.com

**CLUB OFFICERS** 

President: Steve Oberholtzer Vice President/Programs: Carl Detrow Past President: Jerry Reece Secretary: Lucy McGee Treasurer: Sue Richardson

**CHAIRS** 

Competition: Russ Trozera Education/Workshops: Frank Peele Field Trips: Rick Strobaugh Historian: Bruce Bonnett Hospitality/Evants: Ellen Rowan Membership: Bitsy Bernor Photogram Editor: Steve Felber Publicity: Alex Woodcock Room Setup: John Giannini Webmaster: Wayne (Woody) Wood

**MEMBER SERVICES:** Bessie Reece

Color Munki: Beverly Brett Facebook: Bruce Woodcock Librarian: Mary Ann Ponder Mentor: Bessie Reece MyFamily.com: Larry Haddleston S4C: Debra Dorothy

# PROGRAMS *Carl Detrow*

# APRIL <sup>7</sup>TH

*Scavenger Hunt Results*

It seems like a long time ago that we had a Redlands Photographic Scavenger hunt, and in fact it was back on January 12. Bruce Woodcock gave us a list of 20 challenging clues leading us to locations to be photographed in Redlands. Bruce was good enough to give those of us who couldn't make it that day more time to go out and search so he has accumulated quite a collection of images. Join us for a celebration of the creativity of our members who participated.

# $\rm A$ PRIL 21 $\rm sr$

#### *Becoming a Professional Photographer: Anthony Feliciano*

You may have taken Anthony's street photography workshop and will also recall his last visit to our club to talk about the subject. Anthony has asked to return and talk about taking your photography to the next level, that of making money while doing what you love. Anthony is the founder of the Rancho California Photography Club, and has a studio in Upland. In addition to his street photography workshop, he also teaches Photoshop classes and does wedding and event photography as well. Come and enjoy an evening with one of our favorite speakers.

# FIELD TRIPS

#### *Rick Strobaugh* **[RpdRunner@msn.com](mailto:RpdRunner@msn.com)** (put "RCC Field Trip" in header)

I am going to try something a little different with Field Trips. Day-trips are always set up weeks to months in advance in order to publicize. The problem with this, on many locations, weather conditions for the best photo opportunities could be terrible. I have no desire to go to a location for a photo shoot when I know I will be deleting everything I take or not take any at all. So I will be setting up locations but will also be watching the weather reports, 3-4 days out. If conditions are projected to be terrible, I will have a group e-mail sent out to cancel or reschedule. On the same note, if conditions look good for something, I will do the same to announce a trip. This will apply to Field Trips where the weather makes a huge difference. If anyone has suggestions of places they would like to go, e-mail me.

The first event is an educational opportunity. IEPPV is hosting a free Canon *Explorer of Light* presentation by Jennifer Wu, well known for her landscape and night photography techniques. Meeting is 6:30-9:00 PM on Wednesday, April 16 at Riverside Community College, 4800 Magnolia. Check page 7 or IEPPV.com for more info details. Meet at Coco's for 5:30 departure if you want to carpool.

Printing at Costco (excerpted from Ask Tim Grey eNewsletter January 3, 2014)

Question: I use Lightroom's *Export to JPEG* to print at Costco. Instead, I used Photoshop's *Save As*, and when I picked up the prints, I noticed a drastic muting of the colors. I went back to Lightroom, Exported to JPEG and had Costco print again; this time the colors came out as they should have. My Lightroom External Edit for Photoshop Color Space is set to ProPhotoRGB. PS is set to sRGB IEC61966. Would this have caused the loss/shift of color?

Answer: Yes, indeed, the color space would certainly create this issue. The core problem is that the ProPhoto RGB color space is a huge color space, so when the values of ProPhoto RGB get mapped without proper conversion to sRGB, the saturation will be reduced significantly.

There is no problem with using Photoshop to process an image for printing at Costco. You simply need to convert the image to a more appropriate color space before saving. It is generally safe to convert to the sRGB color space for this type of printing by choosing *Edit > Convert to Profile* from the menu, and selecting sRGB as the destination profile.

# **MEMBERSHIP**

*Carol Abidin/Bitsy Bernor*

Now is the time!! Our membership year runs from April 1 to March 31 of the following year. So, please bring your check (or cash) to the next meeting. Renewal applications will be available at our regular club meetings through April. The only thing you need to do is to check your information, note any changes or corrections, and turn it in with your money. Membership is \$25.00 for an individual or \$45 for two memberships in the immediate household. Please make checks payable to Redlands Camera Club.

#### **Please remember that you must be a current paid member to take part in RCC classes, events, and competitions.**

I hope to see all of you at our next meeting.

Please welcome our newest member Donald Barnes. Donald is a retired senior citizen living in Colton with his wife and they have two grown sons. His interest in photography began while stationed in Korea with the U.S. Army. During that time he bought two Canon 35mm cameras and a 6x6 Mamiya C330f TLR, all of which he still owns. Currently Donald is shooting with Sony APS-C and FF SLT's. He has a Sony and Minolta prime and zoom lenses in 24 to 200mm range. Photographic interest categories include portrait, candid/street, macro and nature photography. Donald said he had joined RCC in an effort to improve his photographic knowledge and skills.

## WEBMASTER

#### *Wayne (Woody) Wood*

Please check out the video of **The Arrowhead Regional Medical Center Walk/Run 2014** on the featured photographers page of our web site. Bruce Bonnett and I shot this a couple of weeks ago using a **GoPro Hero 3+** camera for the time lapse and a Canon D70 and Panasonic GH2 for the video and stills.

As most of you know, the opening page on our website showcases a member of our club each month. This is a great chance to get your photos seen by a lot of people worldwide. However, at least eight members have turned me down. I've heard excuses from "my photos aren't good enough" to a flat "NO".

Come on, folks. When you are asked to be the **Featured Photographer** how about just saying "OK". Our club is about sharing and participating in club activities. I've heard nothing but good comments about all the members that have agreed to showcase their photos.

#### Polarizer or digital editing?

Question: Considering what we can perform using Lightroom is a polarizing filter really necessary?

Answer: In some respects a polarizer filter is not necessary, but I would also quickly add that a big part of the benefit of a polarizer filter is something Lightroom (or other software can't really help with.

There are two key features of a polarizer filter. The first is to darken the sky, and add overall contrast and color intensity. This is something we can easily accomplish with a variety of post-processing tools, including Photoshop. So the benefit of using the filter at capture is to avoid having to apply them after capture.

The second key feature is to cut back on reflections. Oriented properly, this can allow you to capture images with minimal glare caused by reflections, or even to eliminate glare and allow you to see through reflections on windows, water surface, or other reflective subjects. This can be a powerful benefit, and something you really can't accomplish with post-processing.

A polarizer filter is actually one of the few filters I highly recommend keeping in your camera bag. The same is true for neutral density filters, which can be used to allow the slower shutter speeds needed to smooth the flow of water or other moving subjects. While many filters have been rendered obsolete in terms of being able to reproduce the same effect after the capture, I don't consider either of these filters to be obsolete at all.

# EDUCATION/WORKSHOPS

Our next two classes can help you take your photography to a new level:

#### **Introduction to Adobe Photoshop Lightroom**, *IE 105*

While it is not a complete image editing program, Lightroom offers extensive capabilities to manage, access and optimize digital photographs. It is usually used in conjunction with Adobe Photoshop or other image editing software, and can bring greater efficiency to the user's workflow. Classroom time will consist of discussion and demonstrations; each student will then use the same digital images outside of class time on their own computer to complete assignments. Step-by-step instructions for each assignment are provided in the textbook, *Adobe Photoshop Lightroom 5 Classroom in a Book*, about \$35. Some experience with digital photography and image editing is desirable, but not required.

Tuesdays from Apr. 1 to 15, 6 to 9 p.m. Prerequisites: none. Tuition: \$30. Textbook: see above

#### **Intermediate Digital Photography**, *PH 102*

The follow-on class to Introduction to Digital Photography, this course covers the fundamentals of lenses; modifying light through exposure and filters; understanding color; why tripods can be important; and more advanced camera techniques.

Tuesdays from May 6 to 20, 6 to 9 p.m. Prerequisites: *PH 101* (or equivalent). Tuition: \$30. Textbook: none

Don't miss out on our next workshop – it will fill quickly!

**Photographing Birds in Nature** Saturday, April 12 field session Tuesday, April 22 classroom and critique

Our very own Debra Dorothy has become legendary for the quality of her award-winning bird and animal images. In this two-part workshop you'll learn her secrets as we photograph in the amazing environment of the Big Morongo Canyon Preserve. To see examples of Deb's work, click [here.](http://www.redlandscameraclub.com/featured%20photog%20debra%20dorothy.htm) This workshop and class are free to RCC members in good standing. Register by sending an email [here.](mailto:educationworkshopsrcc@gmail.com) Include "Birds in Nature Workshop" in your subject line. Please indicate whether you desire to carpool to the field location from Coco's in Redlands, leaving at 6:00 a.m. and returning in the afternoon. The classroom/critique session will be held in our usual classroom in the First United Methodist Church, Redlands, from 6:00 to 9:00 p.m.

#### **Canon Macro Lens For Sale**

100 mm f/2.8 EF Macro Autofocus lens, legendary both as a medium-telephoto prime and a true 1:1 macro lens. Used very little, in new condition with original box and documents. Also included: the optional lens hood and tripod mounting collar (Canon's prices on these two essential items, which are **not** included in the \$549 list price if you buy the lens new, will take your breath away!) This lens has always worn a UV filter to protect the front lens element, and that's included as well. Click here for reviews of the lens:

<http://www.kenrockwell.com/canon/lenses/100mm-macro.htm>or

[http://www.dpreview.com/products/canon/lenses/canon\\_100\\_2p8\\_usm/overview](http://www.dpreview.com/products/canon/lenses/canon_100_2p8_usm/overview)

You can add this complete macro capability to any Canon EOS body for \$400.

Offered by Frank Peele, (909) 798-7999 or [FrankPeele@verizon.net](mailto:FrankPeele@verizon.net)

### MEMBERS' GALLERY *2014 Spring Digital Competition: 1st Place Ribbons*

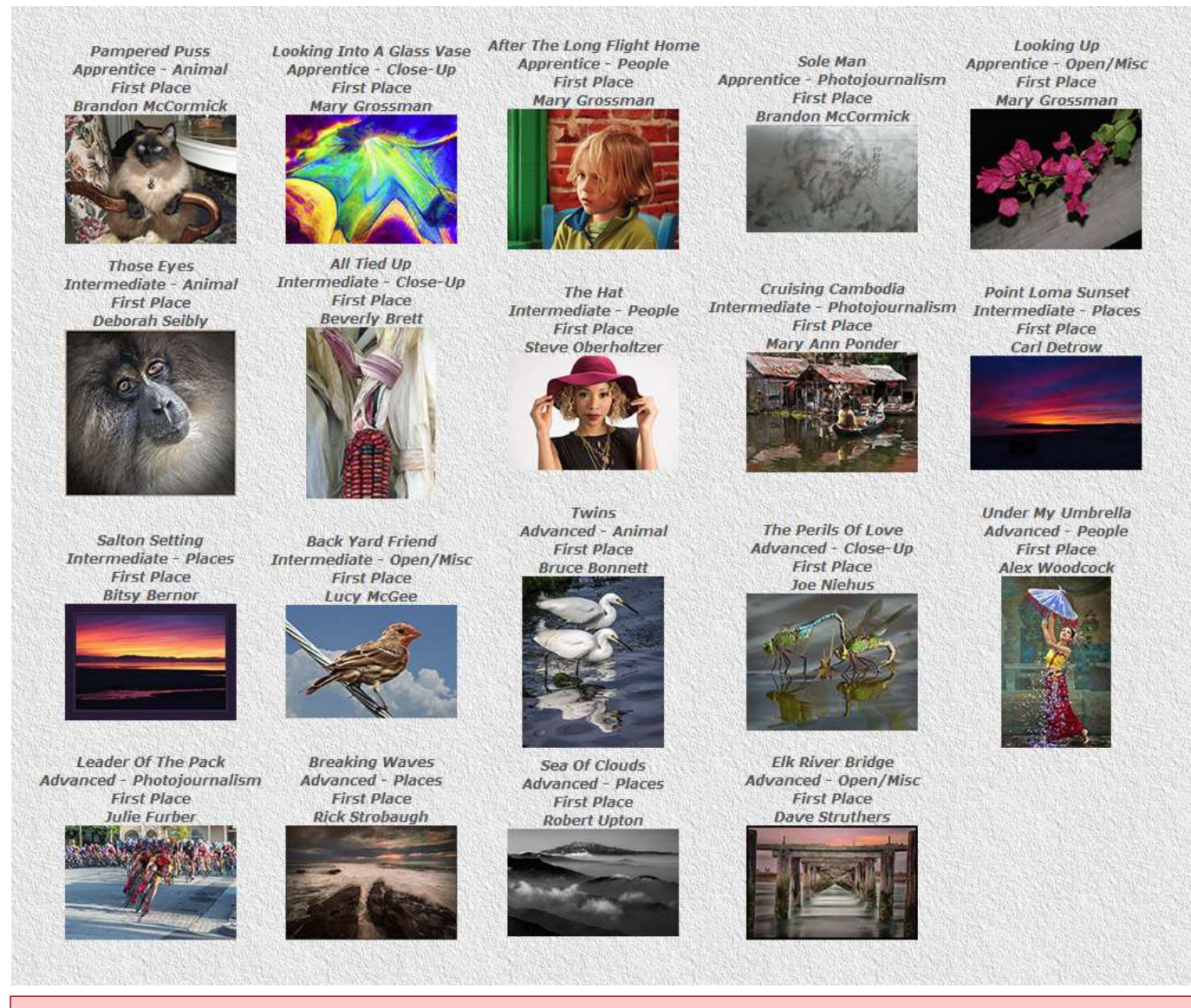

External H.D. for MAC or Windows (excerpted from Ask Tim Grey eNewsletter August 2, 2013)

Question: Following your advice to use a separate external back-up drive for my photo folders, I notice that Seagate offers a 3T model, compatible for MAC & PC, as well as another 3T model exclusively for Mac that is "fully compatible with Time Machine software" at three times the price! Is there any justification to spend the extra money ?

Answer: Absolutely not. The only real requirement for a hard drive to be used with the Time Machine backup feature included as part of Mac OS X is that the drive be formatted with the Mac OS Extended (Journaled) option. This is an option you can set when you partition and format the drive using the Disk Utility application.

Most hard drives, especially external drives, are pre-formatted when you buy them. In many cases that format will be for a Windows-based computer, and the drive may also be divided into multiple partitions. You can change all of those settings when you initialize the drive for use, but keep in mind that making changes to the partition setup or formatting the drive will cause any data on the drive to be erased.

Ultimately when it comes to drives for a Time Machine backup, you can use any hard drive that is otherwise compatible with your computer system (such as interface connections) provided it is properly formatted for use with Time Machine.

# MYFAMILY.COM *Larry Huddleston*

#### Image Sharing - **Redlands Camera Club Private MyFamily.com web site**

Many members ask how to share their images within the club.

One of the member benefits is the recently developed Redlands Camera Club MyFamily.com web site. This is a site where you can post images to share (show off) with other club members. You may also critique and/or comment on images of others. We keep it positive and civil. The site is for helping each other. We ask that comments are made in a constructive, helpful manner.

Only members of the Redlands Camera Club have access to the site. You can only join the site via the invitation that will be emailed to you. Do not try to go on the MyFamily site to find Redlands Camera Club without using the invitation as it won't work.

There is no cost to members as the club picks up the membership cost for all of our members.

To get on the site you must contact either Jerry or Larry, below, and ask for an invitation. Further directions, policies and procedures are posted on the Redlands Camera Club web site under the About RCC drop down menu under MyFamily.

We do hope that you will register, if not to post images at first, but to at least see the images that other club members are posting. If competitions are of interest to you, this is one way to get some input about your image ahead of entering in the competitions.

We are just getting started and already have 20 some members viewing and posting.

Give MyFamily a trial run. Remember – it is free to our club members.

As we proceed, we will develop procedures for using the calendar and for posting news.

*This is a private site for Redlands Camera Club members only. Do not share your user name or password with anyone. Do remember to record your user name and password in a safe location for future needs.* 

Visit often to view, comment and to post.

If you have questions or problems getting on, contact:

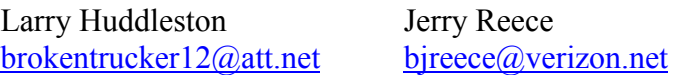

Scanning slides (excerpted from Ask Tim Grey eNewsletter August 1, 2013)

Question: We have many slides to scan and store on digital media. They can be scanned as relatively small files. We also have a thousand images to scan that needs to be edited in Lightroom 4, so they need big files. What's the best scanner for us?

Answer: This is a surprisingly challenging question, as film scanners aren't all that plentiful anymore. For years I recommended a variety of scanners from Nikon, which I considered to be among the best. There were others, such as Imacon, that were better in some respects, but also considerably more expensive.

Today, there are issues with the Nikon scanners. They are no longer being manufactured, though you can find some new (and plenty of used) from various sources. Perhaps the more significant issue is that newer operating systems are not supported by the Nikon software.

However, it is worth noting that VueScan from Hamrick Software [\(www.hamrick.com\)](http://www.hamrick.com/) and SilverFast from LaserSoft Imaging [\(www.silverfast.com\)](http://r20.rs6.net/tn.jsp?e=0019xR9keodVCUpB7DbqMN63FyjX-djA4YGqmMLbzrtVPCAoZYZbXF6iNpHHDtpw6cy7ULykCcDgn7i7T6KAFxL3PiPt2Y9gfm0Xdop6Di3_Y0T2pxk4ud56Fd_WXrn7Ha3) do support Nikon scanners.

One of the better film scanners currently available is the Plustek OpticFilm 8200i Ai. It offers 7200 dpi resolution, 16-bit per channel color depth, and a variety of other nice features. I consider this to be a very good option for producing high-resolution scans. You can get more information here: [http://amzn.to/1bI0VgY](http://r20.rs6.net/tn.jsp?e=0019xR9keodVCU9u_sNNekDxyBKv0cRK6fai02-dU0ZNXfsb0VusPatuYOMAIXRPQ5LGUOf6x6mBtTeAwzG1Pt-vF_Q-dwS0QWP71AsSUFBpuleUu5jy5Qu9A==) The *Inland Empire Professional Photographers & Videographers* are proud to be hosting Canon Explorer of Light, Jennifer Wu.

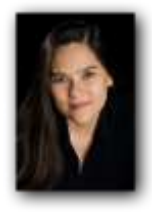

April 16th 6:30 pm - 9:00 pm Riverside Community College 4800 Magnolia Avenue Riverside,CA 92506 Digital Library 121 Auditorium

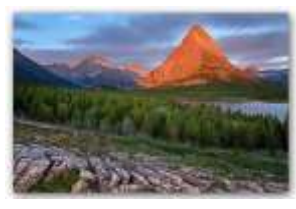

#### **Nature's Elusive Beauty: Composition for Nature and Landscape**

This inspiring and entertaining presentation is a must-see for anyone interested in nature and landscape photography. Jennifer will teach you the elements of photographic composition and share her techniques to get those great shots. She will discuss five elements used to create visual impact with use of lenses and composition. Discover how to create depth in an image for visual interest. She shows how to focus on form and

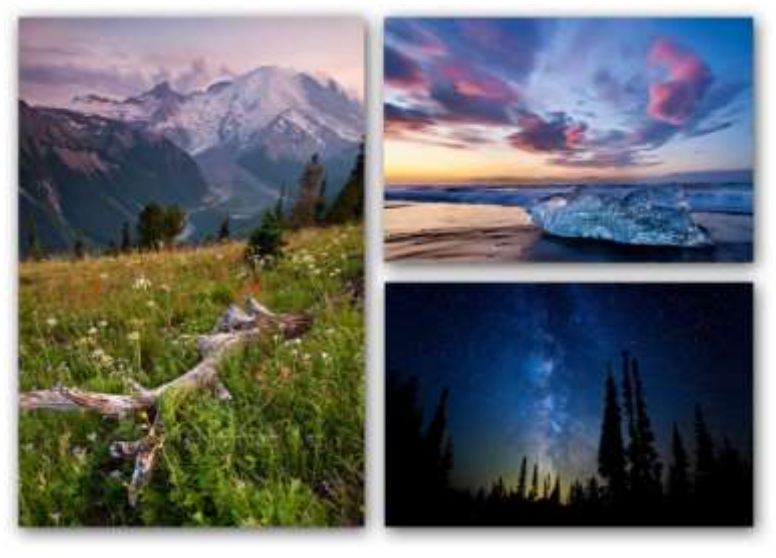

shape to make a striking image. In addition, she will share some night sky time-lapse photography, and will conclude with images of the stars and beautiful night sky. View her images at [www.jenniferwu.com.](http://r20.rs6.net/tn.jsp?f=001pKNUJUBSEaB4CLgkwql7qm4e8c65KzRlDEC2jGaKWqnFUhfWsdeohXF9AwRRCyqdzPh517jNzSZuo7fuxcFo4u3dNtI_idy9JPq-H2ugO07znk8hfWLltBtynh3DkH7Gx84OQmsJ6HSJsFBIlPxZTUofhWcrxuaFJm30Ns7D8y4=&c=lc6DydDnCS-1cc8ODD72-CXnEscjNsewgLDc14S7adtAJJhqpwIW8A==&ch=TNS2STZ1UExo4m6fe2Kc_XBMUi7FT9T6V5gXtAKx7iQ4xJ9OYohd-w==)

#### **Bio**

Jennifer Wu is a nature and landscape photographer, specializing in creating stunning images of the night sky and stars. Since January 2009, Canon U.S.A. selected Jennifer, one of the world's 36 best photographers, for the *Explorer Of Light* program, an elite group of internationally recognized photographers. Jennifer is the co-author and photographer of the book*, Photography Night Sky: A Field Guide to Shooting After Dark* (2014 Mountaineers Books). With a BA in Photography from California State University, Jennifer has spent over 28 years photographing, dedicating 10 years to traditional black and white photography. Jennifer's images have been published in numerous magazines, newspaper articles, and advertisements including: *Fortune, Popular Photography, Photo District News, Sierra Club, Sierra Styles, ProfiFoto, Outdoor Photography, Digital Photo, Shutterbug, Bloomberg, BusinessWeek, Time, Canon U.S.A.*, and many more. Her work also has been exhibited at nationally recognized galleries and art shows. Jennifer was born in 1968 and grew up in Davis. She taught photography and digital imaging at *The California State University of Sacramento*. She enjoys sharing her passion and techniques for shooting nature photography through seminars and workshops for Canon U.S.A., Light Photographic Workshops, aFilm International Film Workshops in Spain, and other photographic groups nationwide. She leads U.S. workshops in Yosemite, Eastern Sierra, Death Valley, Big Sur, Alaska, Hawaii and internationally in Iceland, Tanzania, Namibia, Greenland, and more. When Jennifer is not photographing in the world's most beautiful locations or leading a workshops, she resides in Sacramento, CA.